#### l. OUTLINE

 $\gamma$  .

This specification provides a description for the TEAC FD-505, dual floppy disk drive. The FD-505 has two drives in the size of a conventional 4lmm high 5.25 inch drive (equivalent to the TEAC FD-55GF), one is l inch high 5.25 inch mini floppy disk drive (TEAC FD-155GF, l.6MB/1MB dual mode) and the other is 0.5 inch high 3.5 inch micro floppy disk drive (TEAC FD-05HF, 2MB/1MB dual mode).

Hereinafter, the FD-155GF part is abbreviated as the 5.25" FDD, the FD-05HF part as the 3.5" FDD, and the mixed part of the host interface for both FDDs as the Adapter PCBA.

Tables 1-1 through 1-3 show the outline of the dual FDD, the 5.25" FDD, and the 3.5" FDD.

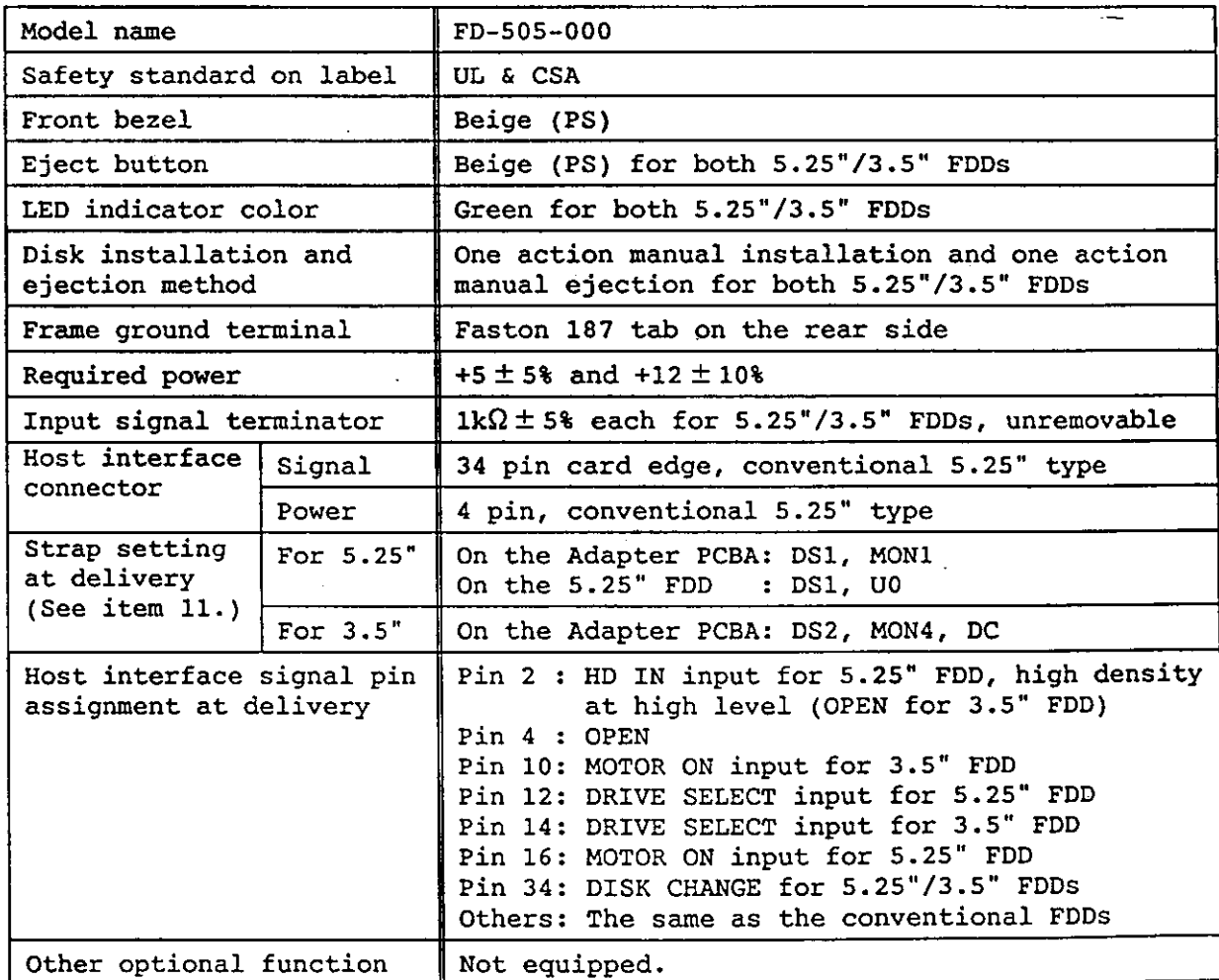

(Table 1-1) Dual FDD specification outline

أيتعارب

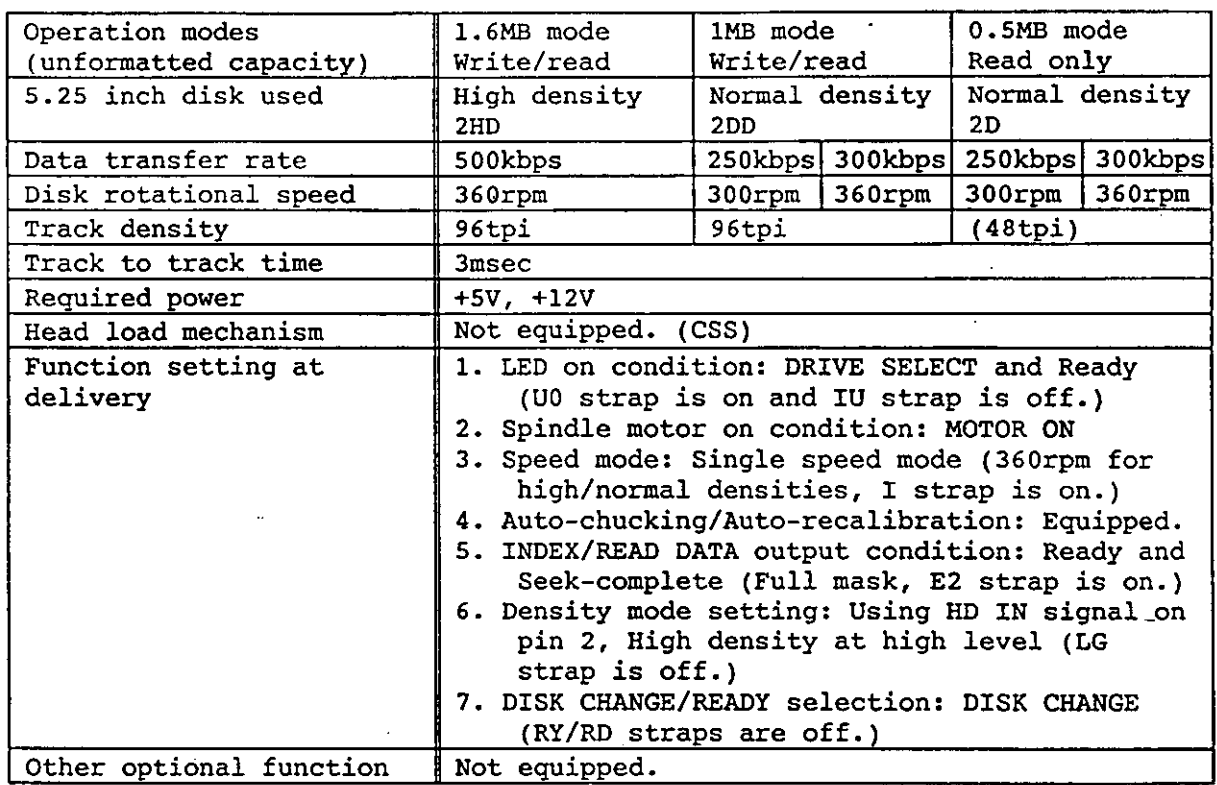

 $\mathcal{L}^{\mathcal{L}}$ 

 $\frac{1}{2}$  .

## (Table 1-2) 5.25" FDD specification outline

 $\mathcal{A}$ 

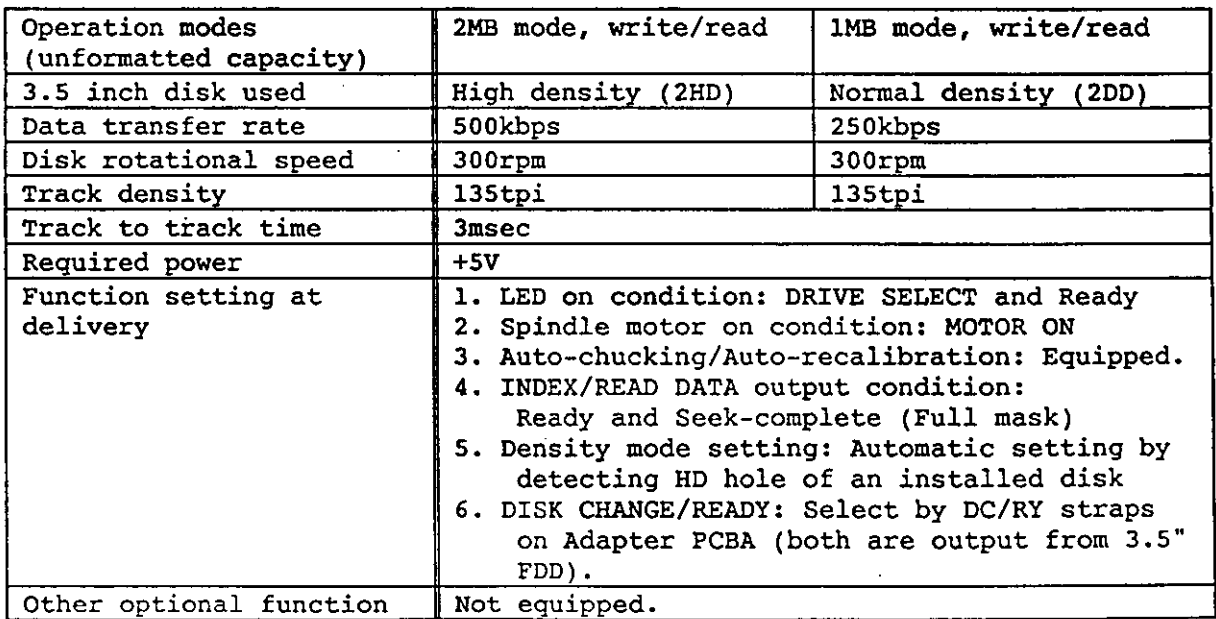

 $\sigma_{\rm s}$  ,  $\sigma_{\rm s}$ 

Normal density lMB mode, write/read: Normal density disk (2DD) Host system cannot identify preliminary which type of disk is installed in the 3.5" FDD (the 3.5" FDD can know the installed disk type by discriminating the HD hole). It is required for the host controller to provide some control such as read trial without errors or previous designation of density mode for the host.

#### 3. PHYSICAL SPECIFICATION

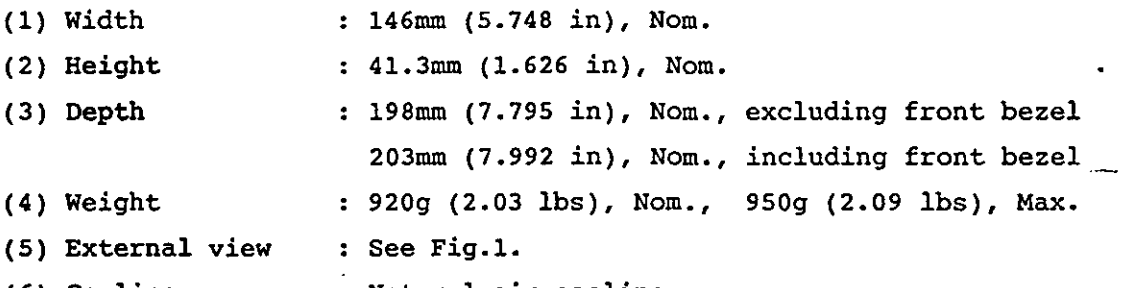

(6) Cooling : Natural air cooling

(7) Mounting: Mounting for the following directions are acceptable.

- (a) Front loading, mounted vertically.
- (b) Front loading, mounted horizontally with the 3.5" FDD up.
- (c) Mounting angle in items (a) and (b) should be less than 15° with front bezel up.

Note: As to the other mounting directions than the above will be considered separately.

(8) Installation : With installation holes on the frame of the FDD.

Refer to Fig.l.

(9) Material of frame: Aluminum diecast

 $\Delta$ 

(10) Material of front bezel: PPHOX (Zyron, complying with UL94-5V)

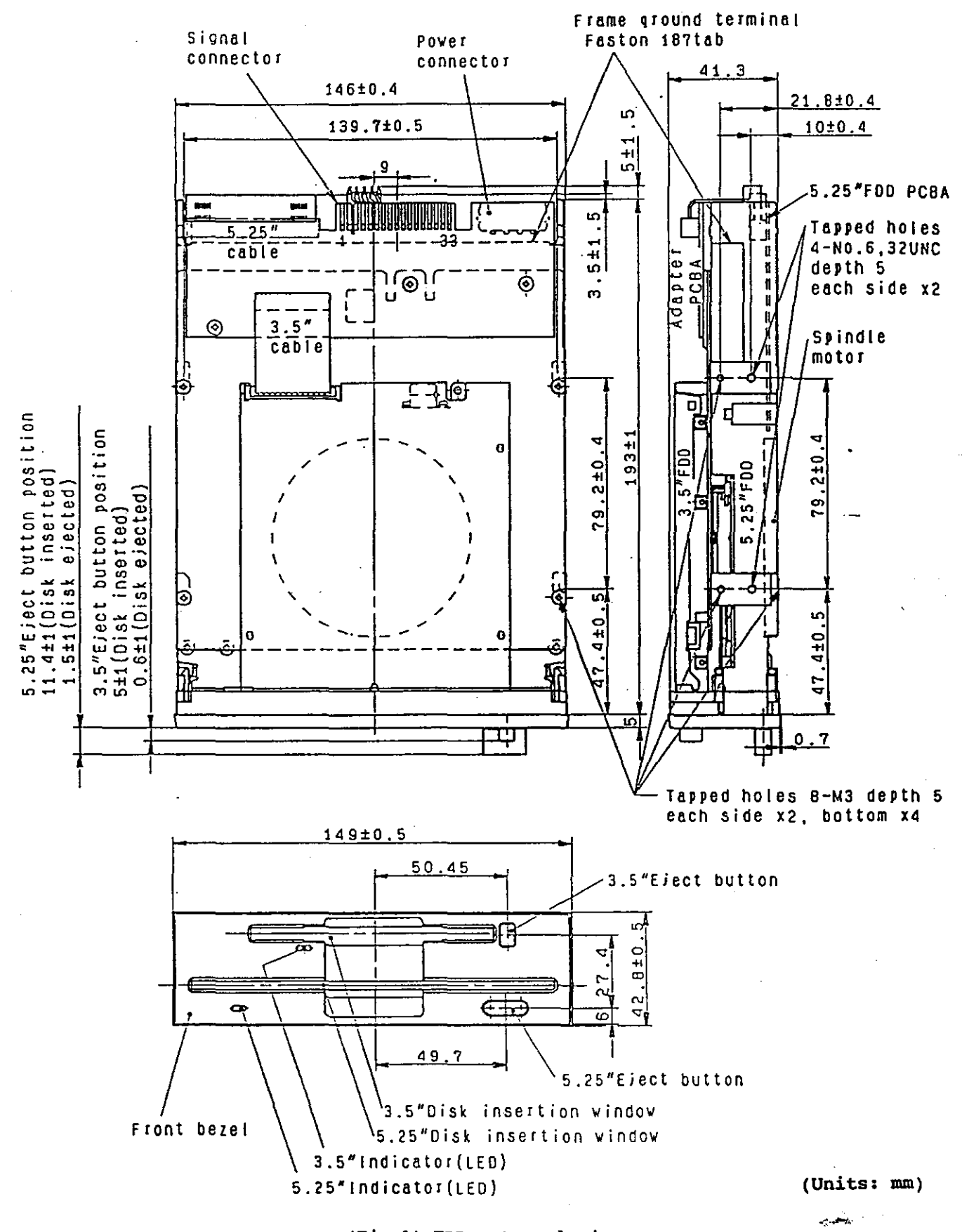

(Fig.l} FOO external view

 $\mathbb{N}$ 

Â,

#### 5. ENVIRONMENTAL CONDITIONS

```
Note: The following requirements are applied for the unpackaged FOO. 
(1) Ambient temperature 
  (a) Operating : 4 - 51.7^{\circ}C(39 - 125^{\circ}F)(b) Storage : -22 - 60^{\circ}C(-8 - 140^{\circ}F)(c) Transportation: -40 \sim 65^{\circ}C(-40 - 149^{\circ}F)(2) Temperature gradient 
  (a) Operating : 20°C(36°F) or less per hour 
  (b) Storage and transportation 
                      : 30^{\circ}C(54^{\circ}F) or less per hour
(3) Relative humidity 
  (a) Operating 
  (b) Storage 
                      : 20 - 80 (no condensation)
                       Max. wet bulb temperature shall be 29.4°C(85°F) 
                      : 5 - 90 (no condensation)
                       Max. wet bulb temperature shall be 40^{\circ}C(104^{\circ}F)(c) Transportation: 5 - 95% (no condensation)
                        Max. wet bulb temperature shall be 45^{\circ}C(113^{\circ}F)(4) Vibration 
  (a) Operating \therefore 1.0G or less (10 \sim 100Hz, loct/min. sweep rate)
                        0.35G or less (100 \sim 600Hz, loct/min. sweep rate)
  (b) Transportation: 2G or less (10 - 100Hz, 1/4oct/min. sweep rate)
(5) Shock 
  (a} Operating 
         Write & read: 5G (llmsec, 1/2 sine wave} or less 
         Read only : 10G (llmsec, 1/2 sine wave) or less
                        Soft errors are allowed if they are recoverable 
                        within three retries. 
  (b} Transportation: 60G (llmsec, 1/2 sine wave} or less 
(6) Altitude (operating}: -300m (-980 feet} - 5,000m (16,400 feet}
```
**Contract** 

6. RELIABILITY

(1) MTBF (2) MTTR 20,000 power on hours or more (for typical operation duty) 35 minutes (3) Design component life: 5 years (4) Disk life :  $3 \times 10^6$  passes/track or more (5) Disk insertion:  $3 \times 10^4$  times or more (each for 5.25"/3.5" FDD) (6) Seek operation life :  $1 \times 10^7$  random seeks or more (each for 5.25"/3.5" FDD) (7) Preventive maintenance: Not required (for typical operation duty) (8) Error rate (a) Soft error: 1 or less per 10' bits read A soft (recoverable) error is defined that it can be read correctly within three retries. (b) Hard error: 1 or less per  $10^{12}$  bits read A hard (unrecoverable) error is defined that it cannot be read correctly within three retries. However, it is recommended to be followed by a recalibration to track 00 and four additional retries. (c) Seek error: 1 or less per  $10^6$  seeks A seek error is defined that it can seek to a target track within one retry including a recalibration to track 00. (9) Safety standard: Complying with UL and CSA (10) Electro-static discharge test: 15kV (150pF, 330 $\Omega$ ) or more No hard error and/or no component damage occur.when the test is applied to the operator access area (front bezel area).

# **TEAC FD505 Combo Drive**

# **Installation Manual**

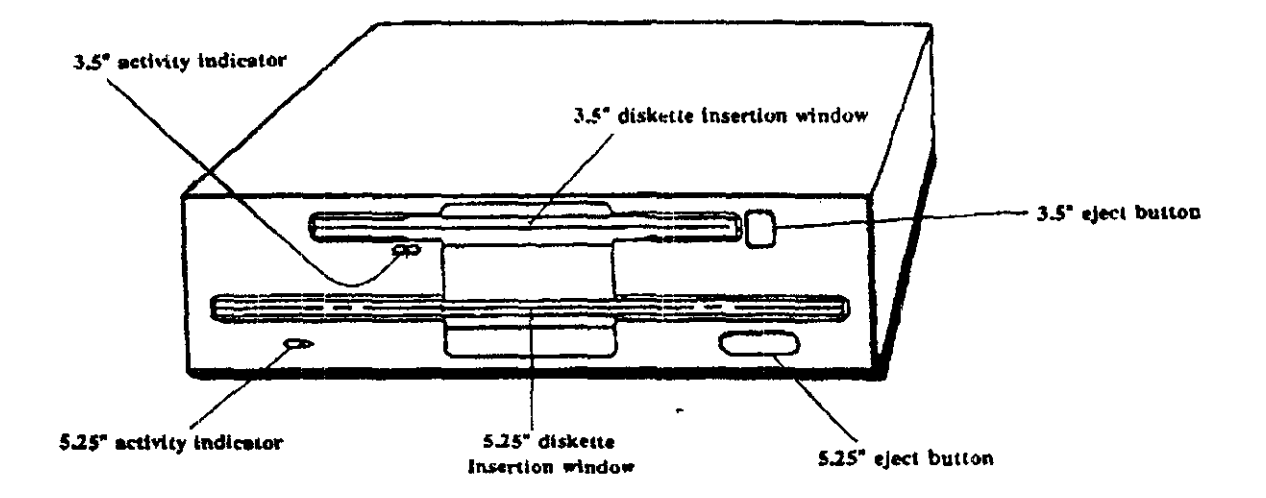

Your FD505 package includes:

- FD505 Combo Floppy Disk Drive<br>Two AT type mounting rails ł.
- ×
- Screws to mount AT rails ь
- Registration card/questionnaire  $\blacktriangleright$
- Installation guide  $\mathbf{r}$

 $\rightarrow$ 

#### Introduction

#### =============================

Thank you for purchasing the TEAC FDSOS Combo Floppy Disk Drive. This product is intended for use in  $IBM_{\odot}$  PC AT<sub> $\odot$ </sub> and compatible computers. It allows you to expand the usefulness of your present computer by occupying one standard 5.25 inch computer bay, while providing 5.25 inch and 3.5 inch diskette compatibility. You can then utilize the other computer bay, normally occupied by a second floppy drive, for other peripherals, such as a CD-Rom, tape, or hard drive.

Tools You May Need

==============================

Depending on the design of your computer, you may need the following tools to complete the installation.

- a flat blade screwdriver
- a Phillips screwdriver
- needle nosed pliers

Handling the FD-SOS Combo Drive

#### ===============================

Please avoid placing your fingers on the upper cover. It is best to hold the FD-SOS by the diecast frame, as indicated in Figure A.

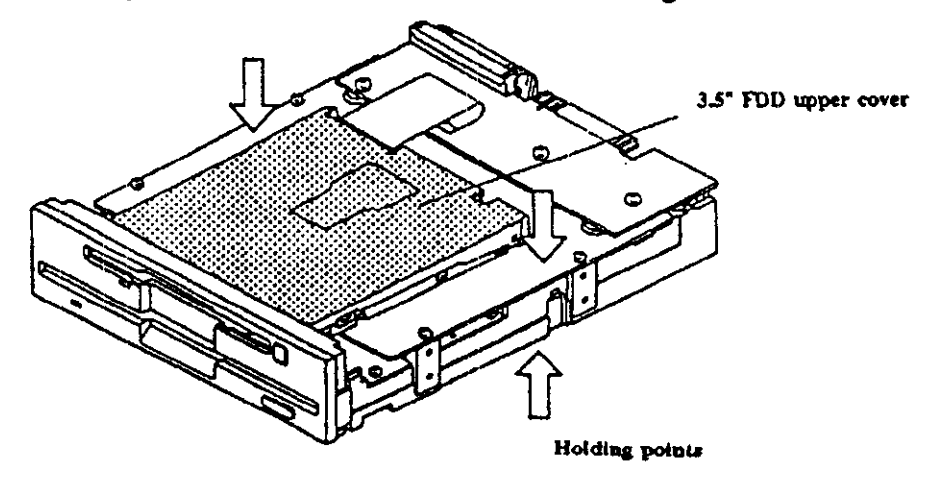

Figure A

1

Preparing your Personal Computer for FD505 Installation

======================================

- 1. Unplug your computer.
- 2. Detach all input and output devices from your computer, such as printer, keyboard, monitor, etc.
- 3. Remove cover from your computer. Refer to your computer system manual for this procedure.
- 4. Note the two cables that are connected to your current floppy disk drives, as these same cables will be required to install your FD505. The floppy interface cable is the flat "ribbon" type, and the power connector consists of the 4 separate wires attached to a single connector. See Figure B.
- *5.* Your system may also have a single ground wire attached to the floppy disk drive. Carefully remove all these cables from your floppy disk drive. Remove the current floppy drive from your system.
- 6. Remove current floppy drives. from your system and install the FD-505.

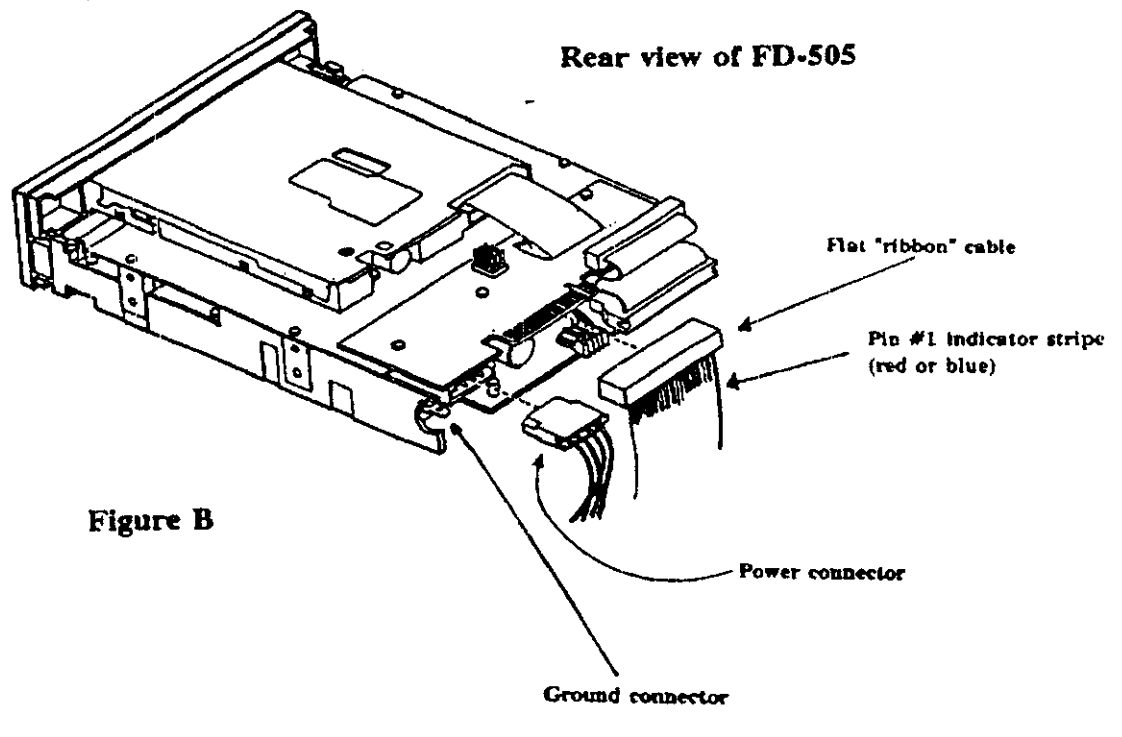

2

### Attaching Mounting Ralls, if Required

#### 

Your system may or may not require rails to mount the floppy drives. If rails are required, attach as shown in Figure C.

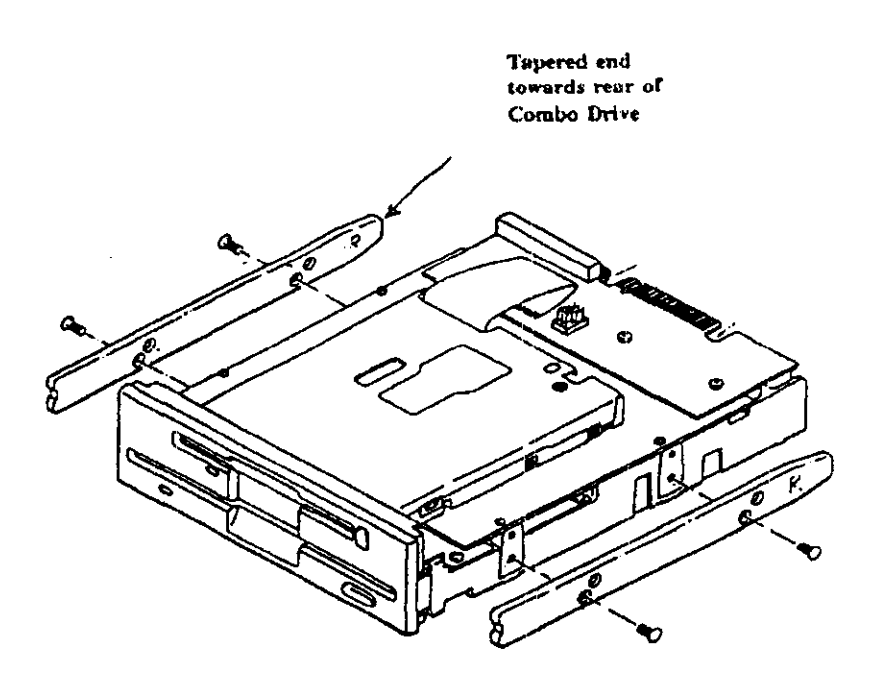

Attach mounting rail to bottom bole set on both sides of the Combo Drive (4 places

Attach screws through bottom hole on mounting rails

**Figure C** 

 $\overline{\mathbf{3}}$ 

Configuring Drive A: and Drive B:

The following two user definable configurations are available to choose from at the time of installation. Your FD-505 Combo Drive is factory configured to Option  $#1$ .

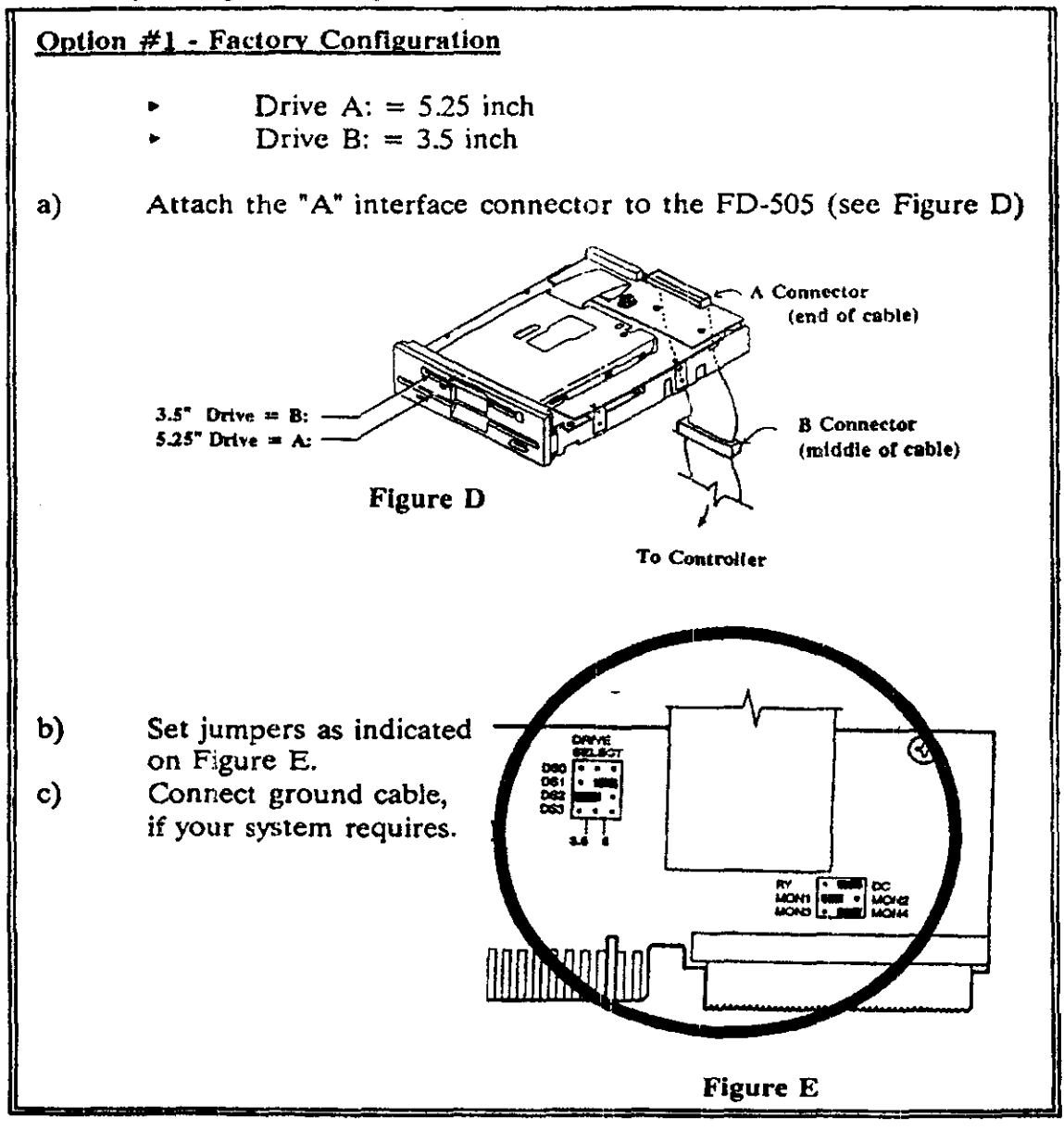

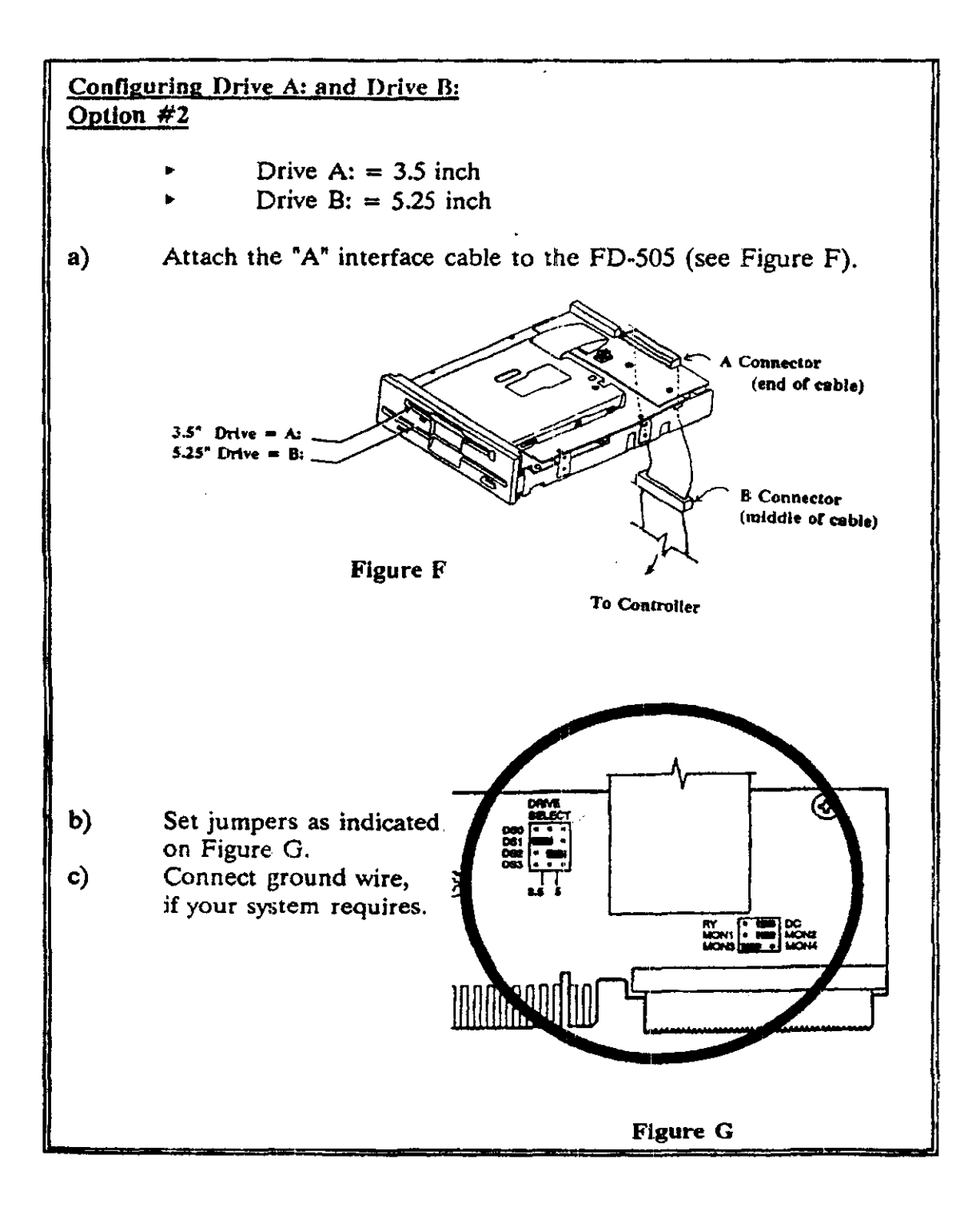

Notes on Installing Your FD-505

=====================================

Slide drive into any available bay. We recommend you use the uppermost bay.

- Make sure the mounting rails are aligned into the mating slots.
- Locate your system's floppy drive ribbon cable. The cable may be keyed to assist with alignment. If yours is not keyed, it should be attached, so that the color strip (red or blue) on the data cable is aligned with the edge of the floppy drive data connector that has the key slot. This is Pin 1.

Reattach power connector.

- Replace the cover.
- Reattach all input and output devices.
- Plug in computer.

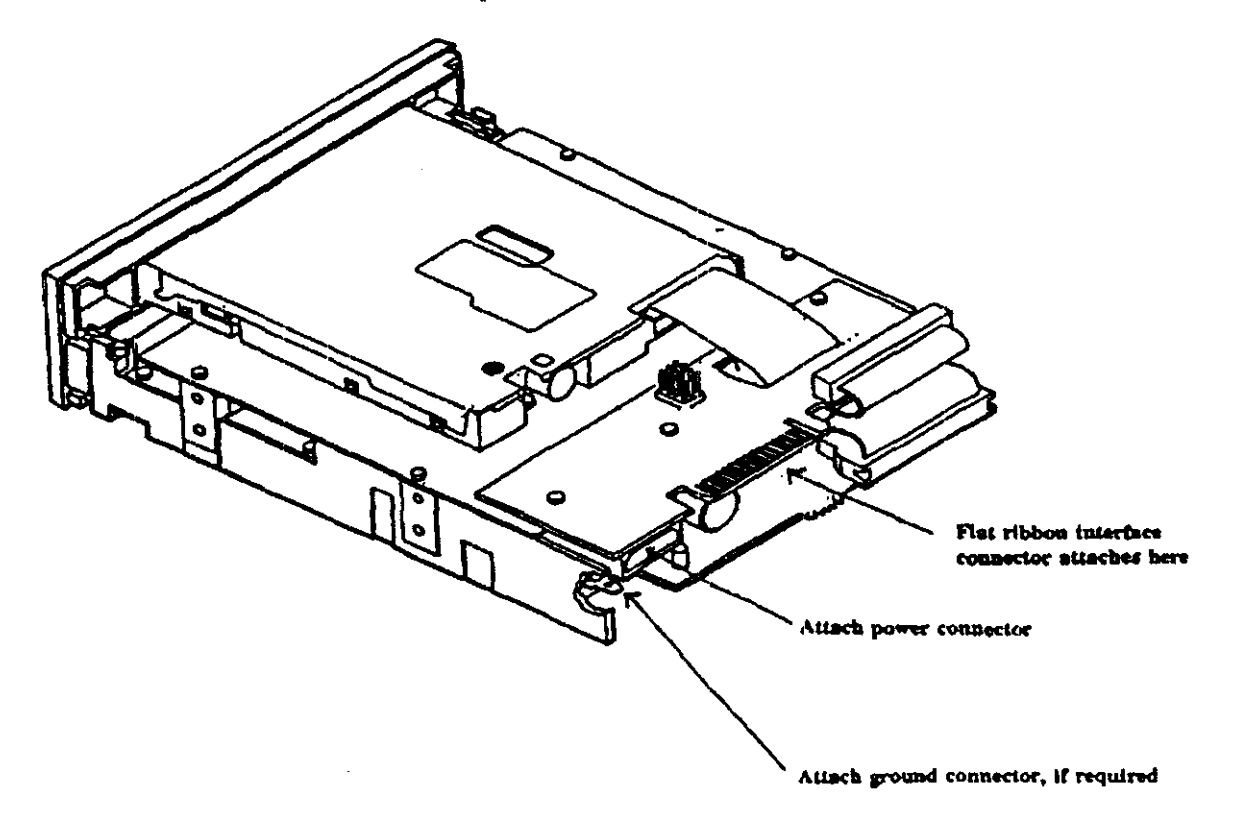

## **Trouble Shooting**

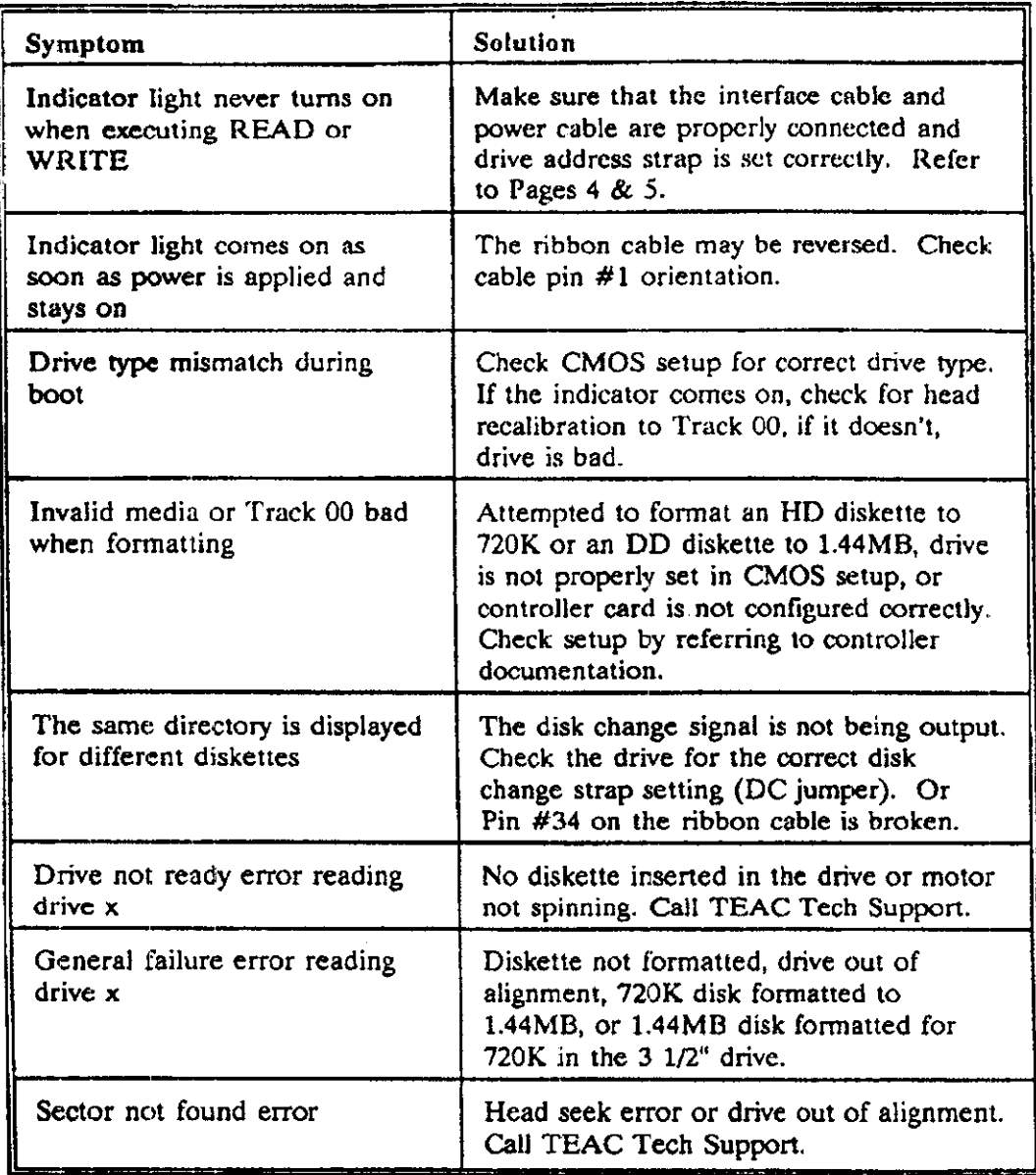

TEAC Tech Support hot line:  $(323)$   $[727-4860$   $]$ **8:30a.m.** ~ **5:00p.m., PST. Otherwise, leave message on our voice mail, or fax the**  problem description to FAX (323) 869-8751 or EMAIL DSPDTSG@TEAC.COM

TEAC Amerioa, In<, 7733 Telegraph Rd., Montebello, CA 90640

7

#### 1. OUTLINE

**This specification provides a description for the TEAC FD-505, dual floppy disk drive. The FD-505 has two drives in the size of a conventional 4lmm**  hight 5.25-inch drive (equivalent to the TEAC F0-55GF), one is l inch hight **S.25-inch mini floppy disk drive (l.6MB/1MB dual mode) and the other is 0.6**  inch hight 3.5-inch micro floppy disk drive (2MB/1MB dual mode).

Tables 1-1 through 1-3 show the outline of the dual FDD, the 5.25" FDD, and the 3.s· FDD.

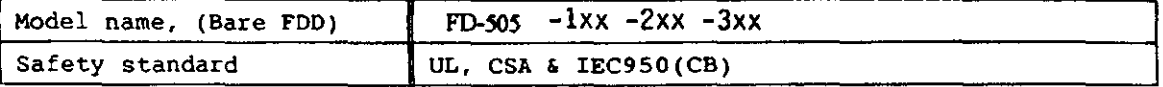

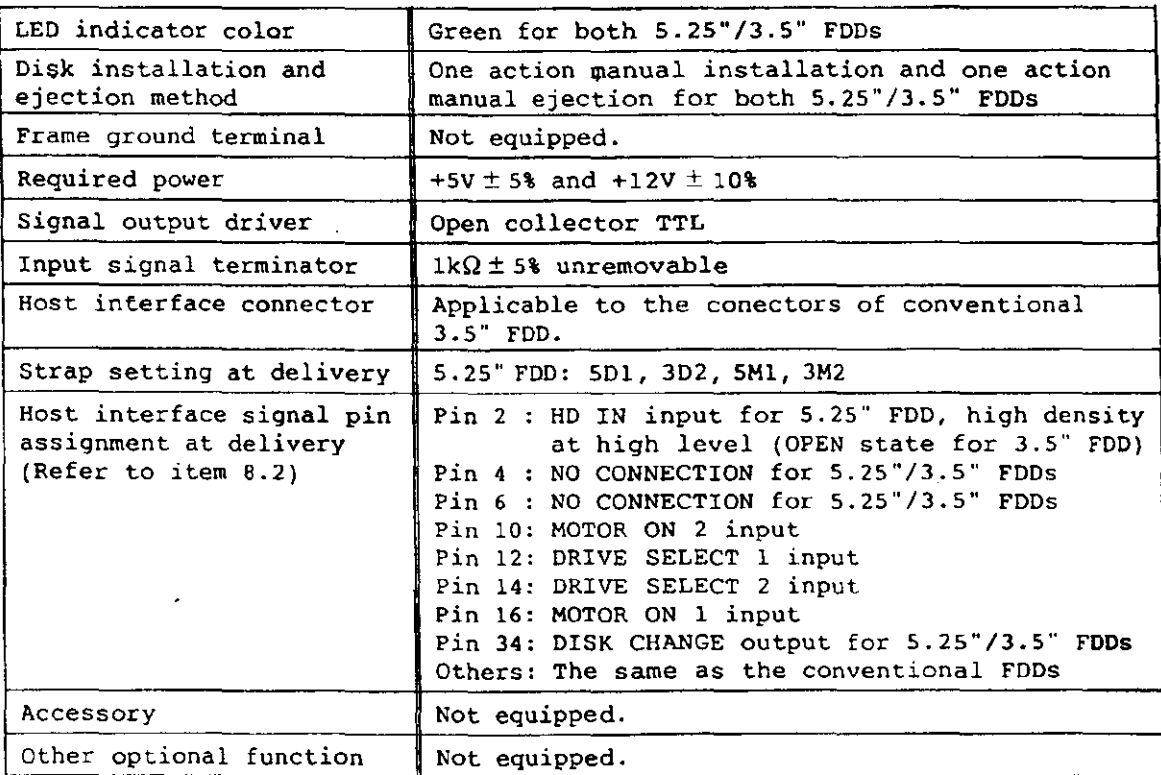

**Dual FDD specification outline** 

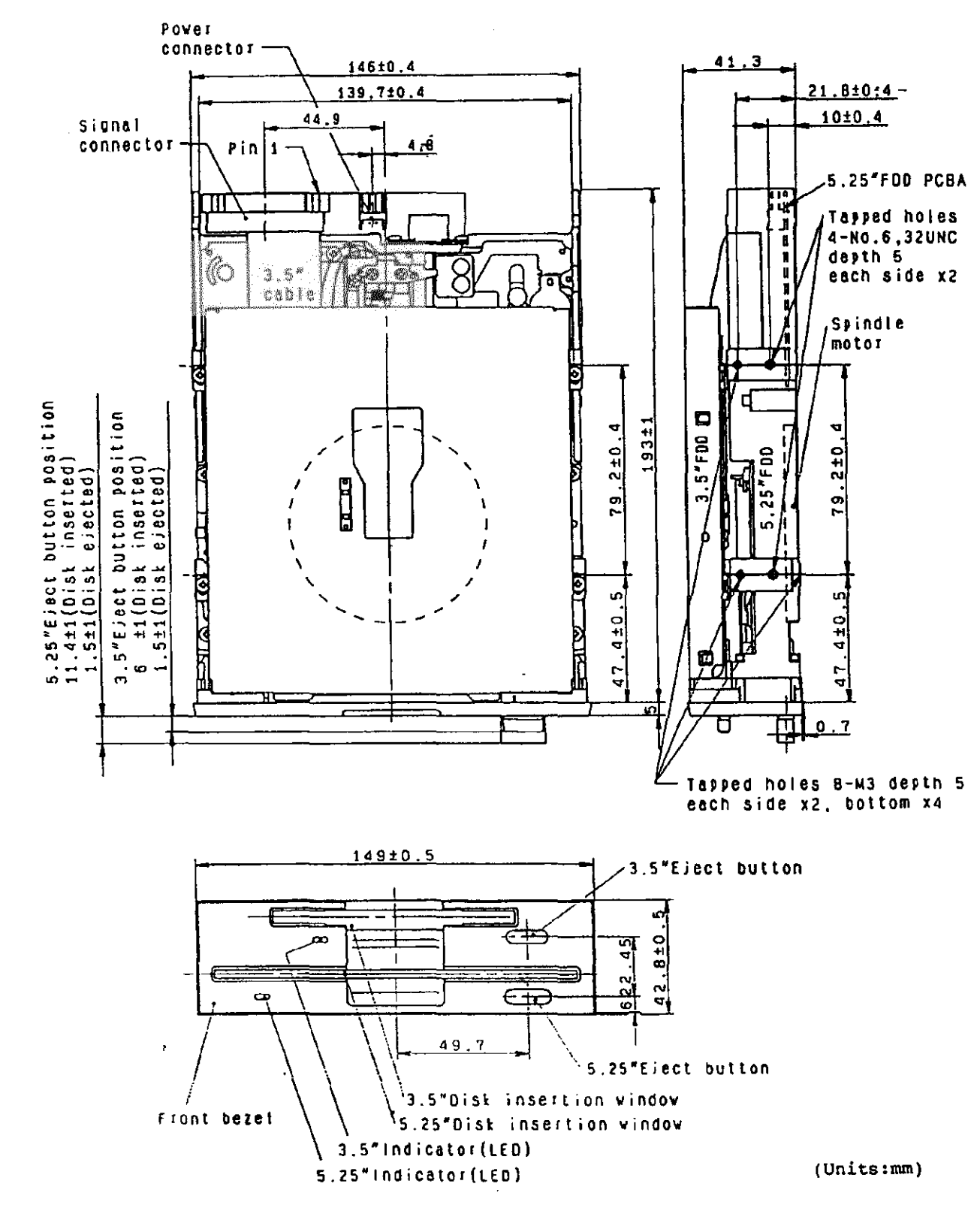

FDD external view

 $\mathcal{L}_{\mathrm{tot}}$ 

Ň,

 $\ddot{\phantom{a}}$ 

#### ENVIRONMENTAL CONDITIONS

ņ.

```
Note: The following requirements are applied for the unpackaged FDD. 
(l) Ambient temperature 
  (a) Operating : 4 - 51.7^{\circ}C(39 - 125^{\circ}F)(b) Storage : -22 - 60^{\circ}C(-8 - 140^{\circ}F)(c) Transportation: -40 - 65^{\circ}C(-40 - 149^{\circ}F)(2) Temperature gradient 
  (a) Operating : 20"C(36"F) or less per hour 
  (b) Storage and transportation 
(3) Relative humidity 
  (a) Operating 
  (b) Storage 
                      30"C(54"F) or less per hour 
                      : 20 - 80 (no condensation)
                       Max. wet bulb temperature shall be 29.4°C(85"F) 
                     : 5 - 90 (no condensation)
                       Max. wet bulb temperature shall be 40^{\circ}C(104^{\circ}F)(c) Transportation: 5 - 95% (no condensation)
                       Max. wet bulb temperature shall be 45^{\circ}C(113^{\circ}F)(4) Vibration 
  (a) Operating \therefore 1.0G or less (10 \sim 100Hz, loct/min. sweep rate)
                        0.35G or less (100 \sim 600Hz, loct/min. sweep rate)
  (b) Transportation: 2G or less (10 - 100Hz, 1/4oct/min. sweep rate)
(5) Shock 
  (a) Operating 
        Write & read: 5G (llmsec, 1/2 sine wave) or less 
         Read only : 10G (llmsec, 1/2 sine wave) or less
                        Soft errors are allowed if they are recoverable 
                        within three retries. 
  (b) Transportation: 60G (llmsec, 1/2 sine wave) or less 
(6) Altitude (operating): -300m (-980 feet) - 5,000m (16,400 feet)
```
#### RELIABILITY

ţ.

(l) MTBF (2) MTTR 20,000 power on hours or more (for typical operation duty) : 35 minutes (3) Design component life: 5 years (4) Disk life :  $3 \times 10^6$  passes/track or more (5) Disk insertion:  $3 \times 10^4$  times or more (each for 5.25"/3.5" FDD) (6) Seek operation life :  $1 \times 10^7$  random seeks or more (each for 5.25"/3.5" FDD) (7) Preventive maintenance: Not required (for typical operation duty) (8) Error rate (a) Soft error: 1 or less per  $10^9$  bits read A soft (recoverable) error is defined that it can be read correctly within three retries. (b) Hard error: 1 or less per  $10^{12}$  bits read A hard (unrecoverable) error is defined that it cannot be read correctly within three retries. However, it is recommended to be followed by a recalibration to track 00 and four additional retries. (c) Seek error: 1 or less per  $10^6$  seeks A seek error is defined that it can seek to a target track within one retry including a recalibration to track 00. (9) Safety standard: Complying with UL and CSA (10) Electro-static discharge test: l5kV (l50pF, 330Q) or more No hard error and/or no component damage occur.when the test is applied to the operator access area (front bezel area).

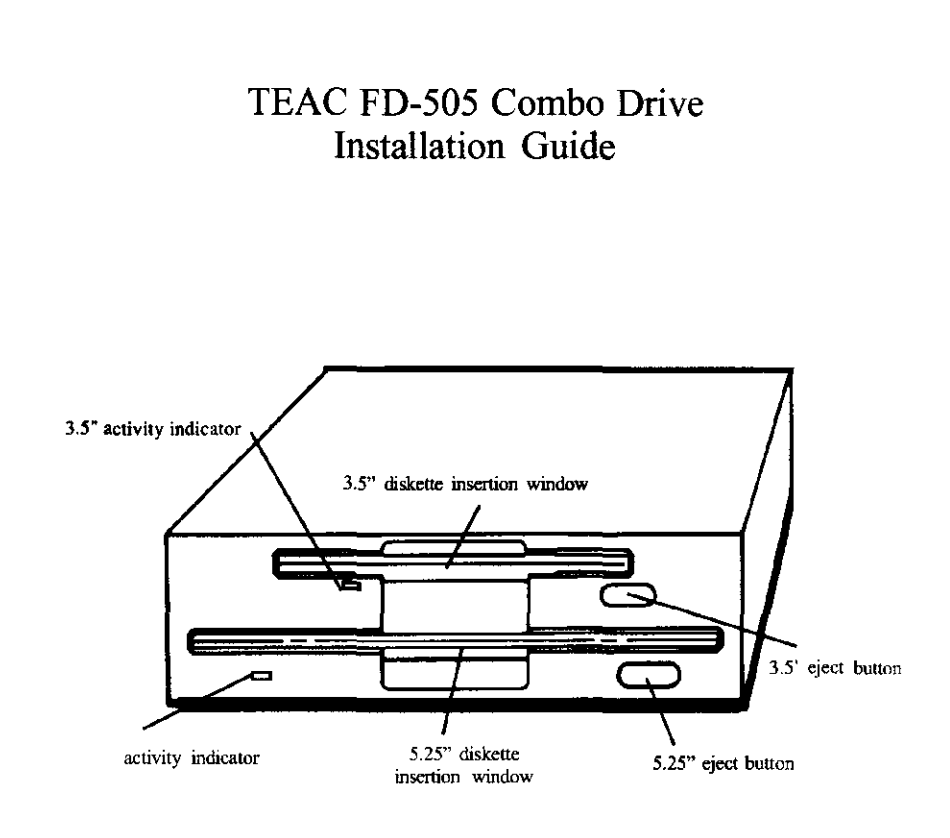

## Your FD-505 package includes:

- $\boxtimes$  FD-505 Combo floppy disk drive
- $\boxtimes$  One edge card adapter
- $\boxtimes$  One power connector adapter
- $\boxtimes$  Registration card/questionnaire
- $\n **II**$  Installation guide

#### **Introduction**

Thank you for purchasing the TEAC FD-505 Combo Floppy Disk Drive. This product is intended for use in IBM $@$  PC AT $@$  compatible computers. Upgrading IBM/AT systems requires Bastech driver installation. It allows you to expand the **usefulness of your present computer by occupying one standard 5.25 inch**  computer bay, while providing 5.25 inch and 3.5 inch diskette compatibility. You can then utilize the other computer bay, normally occupied by a second floppy drive, for other peripherals, such as a CD-ROM, tape, or hard drive.

This quality drive will provide trouble-free operation for your computer system if properly installed. PLEASE READ THE ENTIRE INSTALLATION GUIDE THOROUGHLY BEFORE YOU BEGIN THE INSTALLATION. Use a high density controller with optional bios to support 3.5 inch high density drive, if this **option is not available on your system bios. If you have questions or comments**  on the installation, please call TEAC Technical Support Center at the telephone number listed on the back page of this Guide.

#### **Tools You May Need**

Depending on the design of your computer, you may need the following tools to complete the installation.

- **D** a flat blade screwdriver  $\Box$  a Phillins screwdriver **D** a flat blade screwdriver a Phillips screwdriver
- 
- **D** needle-nosed pliers

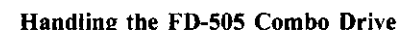

**Please avoid placing your fingers on the upper cover. It is best to hold the**  FD-505 by the diecast frame, as indicated by the arrows in Figure A.

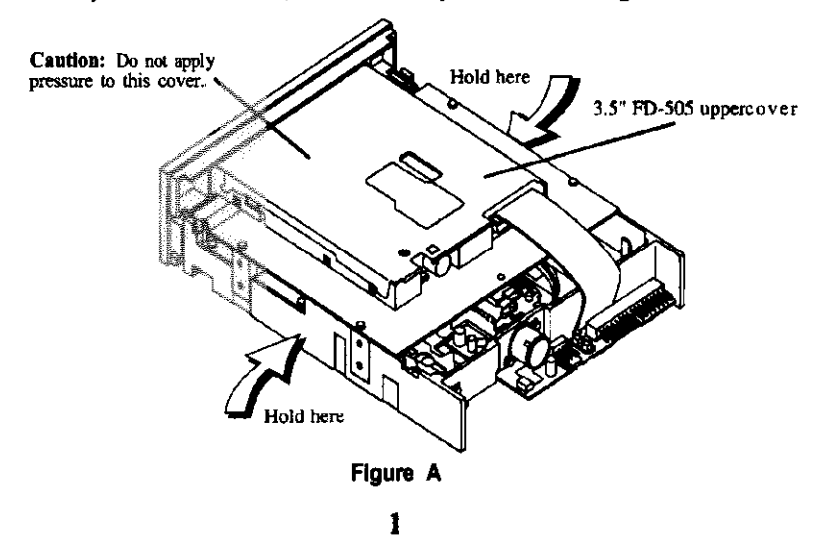

#### **Preparing your Personal Computer for FD-505 Combo Drive Installation**

CAUTION: TURN OFF YOUR COMPUTER AND UNPLUG IT FROM THE AC POWER SOURCE BEFORE INSTALLING THE FD-505. FAILURE TO DO SO MAY RESULT IN ELECTRIC SHOCK.

- **I. Unplug your computer.**
- **2. Detach all input and output devices from your computer, such as printer, keyboard, monitor, etc.**
- **3. Remove cover from your computer. Refer to yow- computer system manual**  for this procedure.
- 4. Note the two cables that are connected to your current floppy disk drives, as these same cables will be required to install your FD-505. The floppy interface cable is the flat "ribbon" type, and the power connector consists of the 4 **separate wires attached to a single connector. See Figure B on next page.**
- 5. Your system may also have a single ground wire attached to the floppy disk drive(s). Carefully remove all cables from your floppy disk drive(s).
- 6. Remove current floppy drive(s) from your system and install the FD-505.

**Note: The FD-505 comes with two optional pieces of hardware to assist you with correctly installing your Combo Drive. The two pieces are: a power connector**  adapter cable and an edge card adapter (see below).

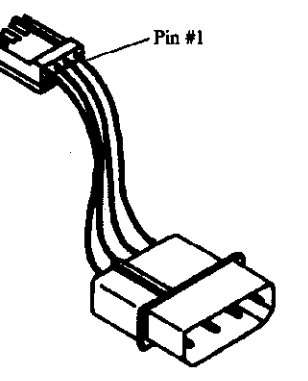

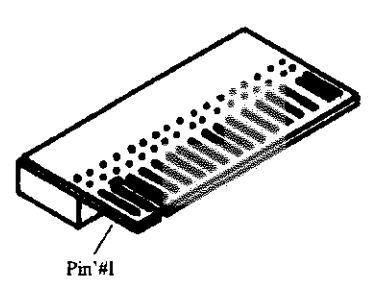

**Power Connector Adapter: You will need this adapter if your power supply cable does not have the smaller connector, like the one found on the FD-505 Combo Drive.** 

**Edge Card Adapter: You will need this adapter if your interface cable has only the traditional edge card connector. The edge card connector is typically found on the 5.25 inch FDDs. However, if your cable has a pin header connector then you do not need this adapter.** 

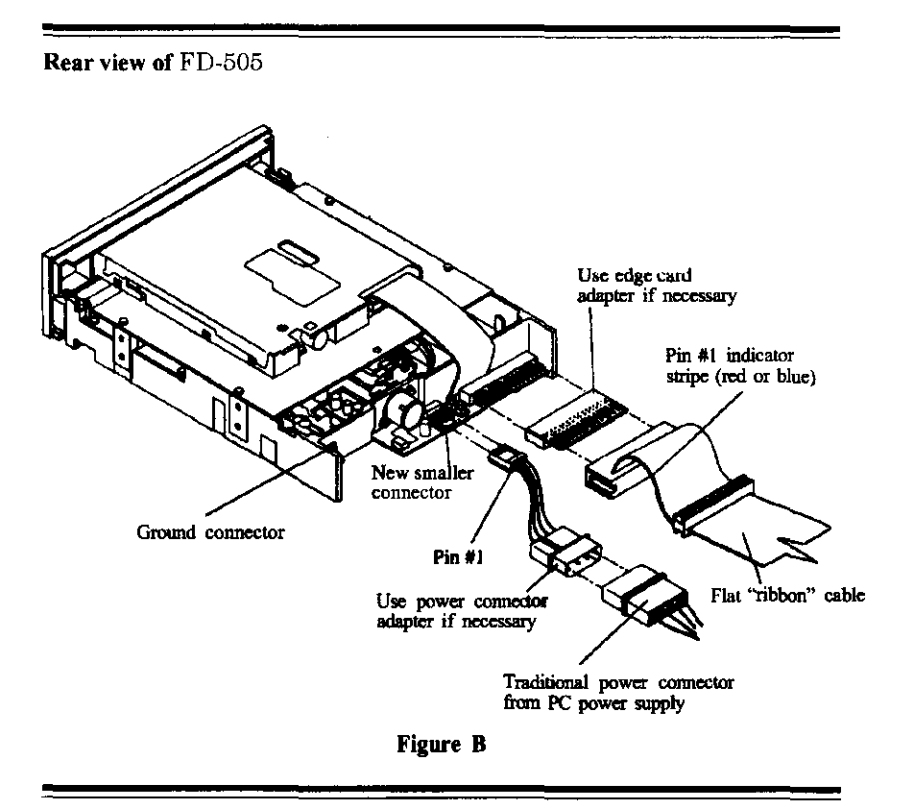

#### Configuring Drive A: and Drive B:

Your Combo Drive can be configured in two ways at the time of installation. You can choose either option.

Option #1 Drive A: =  $5.25$ " (1.2 MB) Drive B:  $= 3.5$ " (1.44 MB)

#### Option #2 Drive A: =  $3.5$ " (1.44 MB)

Drive B:  $= 5.25$ " (1.2 MB)

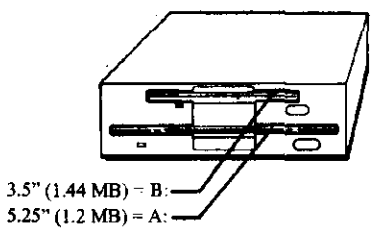

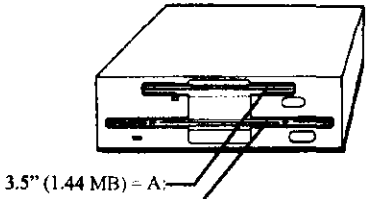

5.25" (1.2 MB) = B:

#### Configuring for Option #1:

Using an IBM PC compatible cable with a twist at the end connector (Figure C) and the factory default strap settings I (shown in Figure D).

- a) Connect the FD-505 Combo drive to connector A: Connector A: is at the end of the cable as shown in the sketch.
- b) Set the jumpers as indicated in Figure D.
- c) Connect the ground cable if your system requires it.

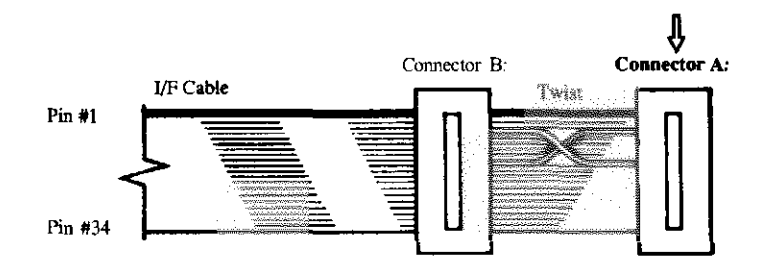

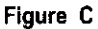

FD-505 Jumper Matrix Default strap settings 1:

|  | AB 2 = 3D2<br>BC 1 = 5D1 |
|--|--------------------------|
|  | DF 2 = 3M2<br>EF 1 = 5M1 |

) )

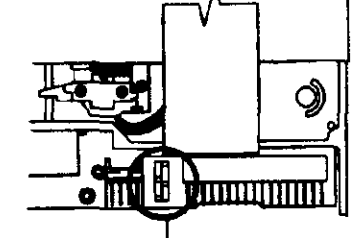

I

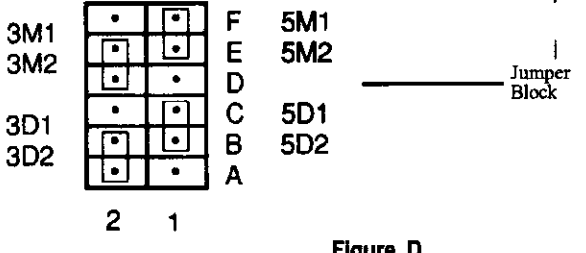

Figure D

#### Configuring for Option #2:

To reverse drive assignments using an IBM PC compatible cable (Figure E) with a twist at the end connector and the default strap settings.

- a) Connect the FD-505 Combo drive to connector B: (the untwisted connector). Connector B: is the connector to left of the end connector.
- b) Set the jumpers as indicated on previous page in Figure D.
- c) Connect the ground wire if your system requires it.

This will create the Option 2 drive assignments, namely:

#### Option #2

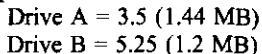

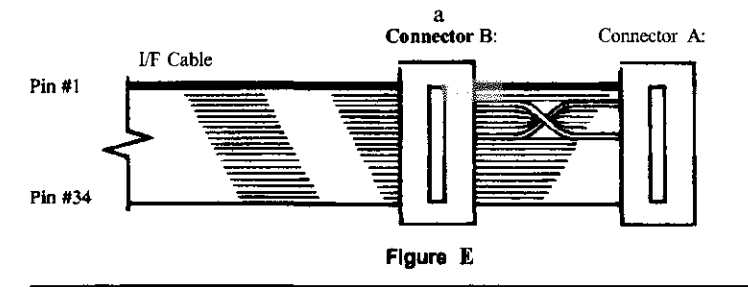

To create the Option #2 drive assignments USING THE CONNECTOR A:

a) Connect the FD-505 Combo drive to connector A:

b) Set the jumpers as indicated in Figure F, i.e. Strap setting 2.

c) Connect the ground wire if your system requires iL

FD-505 Jumper Matrix Strap settings 2:

 $AB$  1 = 5D2  $BC 2 = 3D1$ 

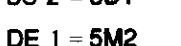

EF  $2 = 3M1$ 

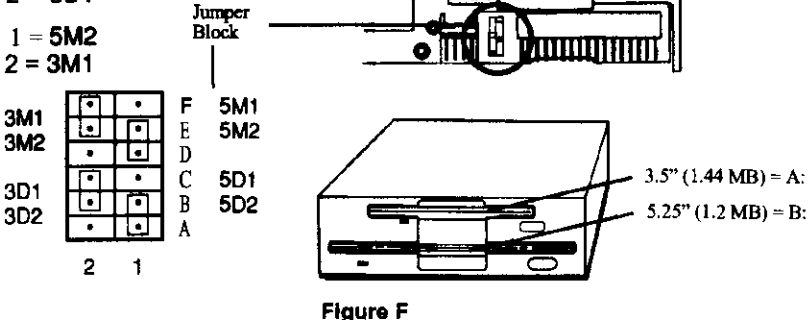

s

Notes on Installing Your FD-505

Slide drive into any available bay. We recommend you use the uppermost bay.

Make sure the mounting rails are aligned into the mating slots. (if rails are attached)

Locate your system's floppy drive ribbon cable. The cable may be keyed to assist with alignment. If yours is not keyed, it should be attached, so that the color strip  $(red \space or \space blue)$  faces the center of the drive  $(i$ umper block). This is Pin 1.

- I. Reattach power connector.
- 2. Replace the cover.
- 3. Reattach all input and output devices.
- 4. Plug in computer.

•

෯

#### Attaching Mounting Rails, if required

Your system may or may not require rails to mount the floppy drives. If rails are required, please call TEAC parts department and order rail kit for the FD-235. Tel: 323 726-0303 Ext. 840 (TEAC P/N: 10000000-60). Attach rails as shown in Figure G.

The tapered end of each rail, when mounted, should point toward the back of the floppy drive.

Note: Each rail is marked on the inside surface with "R" indicating the right rail or an "L" for the left rail.

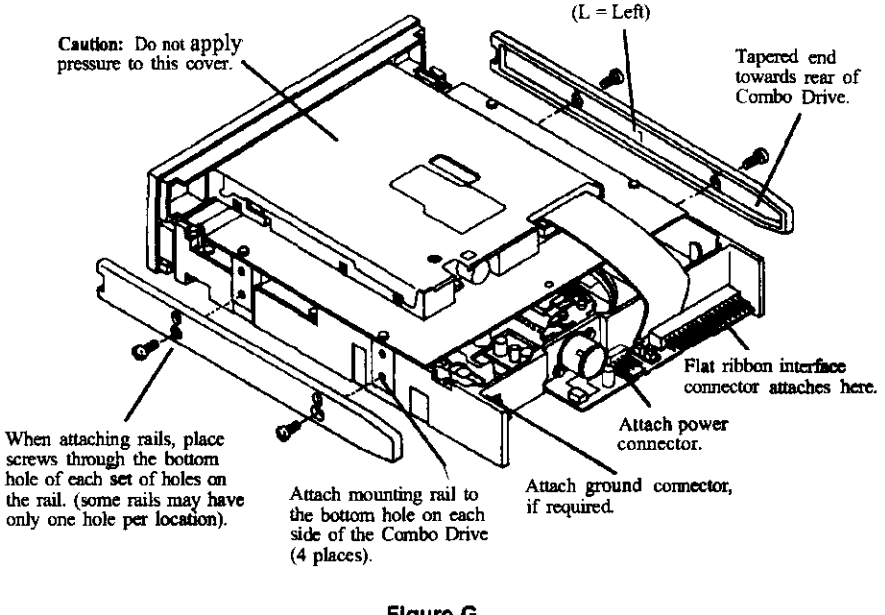

**Figure G** 

6

### Trouble Shooting

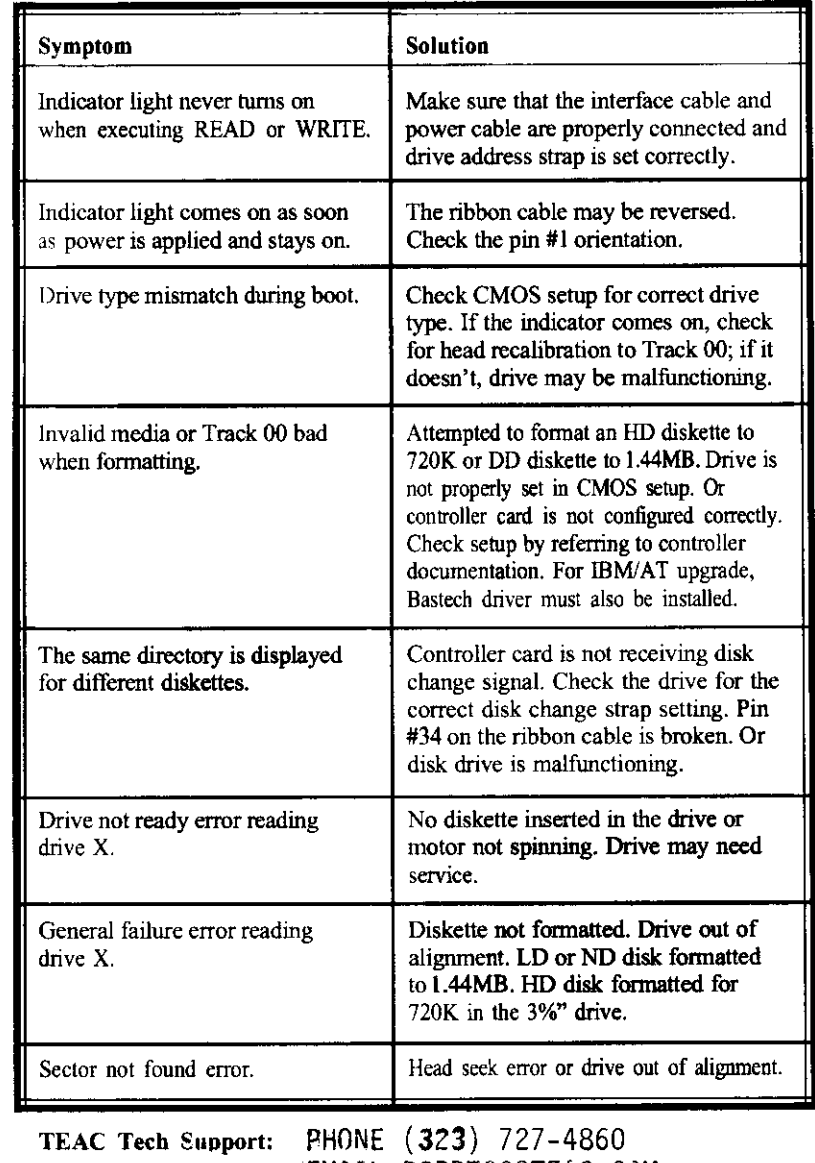

EMAIL DSPDTSG0TEAC.COM FAX (323) 869-8751

TEAC America, Inc., 7733 Telegraph Rd., Montebello, CA 90640

\*IBM PC/XT/AT are registered trademarks of International Business Machines Corp.

- -- ·-- -

 $\overline{\phantom{0}}$